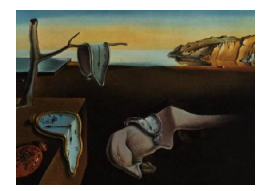

# Journal of Statistical Software

September 2011, Volume 43, Issue 13. <http://www.jstatsoft.org/>

## ipw: An R Package for Inverse Probability Weighting

Willem M. van der Wal University Medical Center Utrecht

Ronald B. Geskus University of Amsterdam

#### Abstract

We describe the R package **ipw** for estimating inverse probability weights. We show how to use the package to fit marginal structural models through inverse probability weighting, to estimate causal effects. Our package can be used with data from a point treatment situation as well as with a time-varying exposure and time-varying confounders. It can be used with binomial, categorical, ordinal and continuous exposure variables.

Keywords: inverse probability weighting, marginal structural models, causal inference, R.

## 1. Introduction

We describe the R (R [Development Core Team](#page-21-0) [2011\)](#page-21-0) package **ipw**, for estimating inverse probability weights. These weights are typically used to perform inverse probability weighting (IPW) to fit a marginal structural model (MSM). The package is available from the Comprehensive R Archive Network at <http://CRAN.R-project.org/package=ipw> . MSMs are used to estimate causal effects from observational data, by correcting for confounding. When using IPW to fit an MSM, there is minimal risk of (1) adjusting away part of the effect [\(Robins](#page-21-1) [1997;](#page-21-1) [Robins, Greenland, and Hu](#page-21-2) [1999\)](#page-21-2), (2) non-collapsibility, [\(Greenland, Robins, and Pearl](#page-20-0) [1999\)](#page-20-0), or (3) Berksons bias (Hernán, Hernández-Díaz, and Robins [2004\)](#page-20-1). In contrast, when using conditioning to correct for confounding  $(1)$  and  $(3)$  can occur in a longitudinal study, and (2) can occur with any statisticical model that does not have a linear or log-linear link function.

The use of IPW to fit an MSM was described in detail, e.g., in Robins, Hernán, and Brumback  $(2000)$ , Hernán and Robins  $(2006)$  and Cole and Hernán  $(2008)$ . Currently available software to fit MSMs includes CausalGAM, an R package for the estimation of causal effects with generalized additive models in a point treatment with a binary exposure [\(Glynn and Quinn](#page-20-4) [2010\)](#page-20-4), cvDSA, an R package for MSM-based causal inference with point treatment data using data-adaptive estimation with cross-validation and the deletion/substitution/addition (D/S/A) algorithm [\(Wang, Hartman, and Gruber](#page-21-4) [2009\)](#page-21-4), tmleLite, an R package for targeted maximum likelihood estimation of marginal additive treatment effect of a binary point treatment [\(Gruber and van der Laan](#page-20-5) [2010;](#page-20-5) [Van der Laan](#page-21-5) [2010\)](#page-21-5) and the SAS macro for doubly robust estimation by [Jonsson Funk, Westreich, Davidian, and Weisen](#page-21-6) [\(2007\)](#page-21-6). Also, Hernán, [Brumback, and Robins](#page-20-6) [\(2000\)](#page-20-6) described how to program IPW in SAS, and Fewell, Hernán, [Wolfe, Tilling, Choi, and Sterne](#page-20-7) [\(2004\)](#page-20-7) described how to program IPW in Stata.

This paper is structured as follows. In Section [2](#page-1-0) we give a general introduction to IPW. We describe the functions contained in our package  $ipw$  (version 1.0-10) in Section [3.](#page-4-0) We demonstrate the use of the package ipw in a number of different situations, using simulated example data, in Section [4.](#page-9-0)

## 2. Inverse probability weighting

<span id="page-1-0"></span>As was shown by [Robins](#page-21-7) [\(1998\)](#page-21-7), the parameters of MSMs can be estimated using inverse probability weighting (IPW) to correct both for confounding (illustrated in the examples below) and for forms of selection bias such as informative censoring (illustrated in the example in Section [4.2\)](#page-11-0). This amounts to the fitting of a model regressing the outcome of interest on the exposure of interest using observational data, with each observation weighted by the inverse of the probability of the observed exposure level given the observed value of the confounders.

#### 2.1. IPW in a point treatment

In a point treatment situation we can adjust for a set of confounders  $C$  when estimating the effect of discrete exposure  $A$  by weighting observations  $i$  by the inverse probability weights

<span id="page-1-1"></span>
$$
w_i = \frac{1}{P(A_i = a_i | \mathbf{C}_i = \mathbf{c}_i)}.
$$
\n<sup>(1)</sup>

We indicate the observed exposure and confounder status with  $a$  and  $c$ , respectively. The denominator of [\(1\)](#page-1-1) contains the probability of the observed exposure level given the observed values of covariates C. When C includes all relevant confounders, and we estimate  $P(A_i =$  $a_i | \mathbf{C}_i = \mathbf{c}_i$  using a correctly specified exposure allocation model, weighting by  $w_i$  creates a pseudopopulation in which  $C$  no longer predicts  $A$  and in which the causal association between A and the outcome of interest is the same as in the original study population<sup>[1](#page-1-2)</sup>. Weighting observations  $i$  by  $w_i$ , one can fit a causal model, for instance the MSM

$$
E(Y_a) = \beta_0 + \beta_1 a,\tag{2}
$$

with a continuous outcome Y. The response variable  $Y_a$  is the potential outcome that could have been observed in a unit under study, when that unit would have received, perhaps contrary to the fact, a specific treatment level a [\(Robins](#page-21-3) *et al.* [2000\)](#page-21-3). The expectation  $E(Y_a)$ 

<span id="page-1-2"></span><sup>&</sup>lt;sup>1</sup>Note that with unsaturated exposure allocation models, IPW estimators are less efficient than likelihoodbased estimators [\(Clayton, Spiegelhalter, Dunn, and Pickles](#page-20-8) [1998\)](#page-20-8), and may be unstable when certain strata defined by  $C$  have low response probabilities [\(Little and Rubin](#page-21-8) [1987;](#page-21-8) Cole and Hernán [2008;](#page-20-3) [Lefebvre, Delaney,](#page-21-9) [and Platt](#page-21-9) [2008\)](#page-21-9).

is the mean response, when all units under study would have received a specific treatment level a. Parameter  $\beta_1$  then quantifies the causal effect of A on Y.

To increase statistical efficiency and attain better coverage of confidence intervals, it is re-commended to use stabilized weights (Hernán et al. [2000;](#page-20-6) Cole and Hernán [2008\)](#page-20-3), e.g.,

<span id="page-2-0"></span>
$$
sw_i = \frac{P(A_i = a_i)}{P(A_i = a_i | \mathbf{C}_i = \mathbf{c}_i)}.
$$
\n
$$
(3)
$$

The numerator of [\(3\)](#page-2-0) contains the probability of the observed exposure level, which is just the observed frequency. This introduces an association between the numerator and denominator, which means that on average the difference between the numerator and denominator becomes smaller, as compared to unstabilized weights. This means in turn that stabilized weights will have a narrower distribution than unstabilized weights. To increase the association between the numerator and denominator, further stabilizing the weights, one can condition both in the numerator and denominator of  $(3)$  on a set of time-fixed covariates V that are related to A. For instance, when a researcher believes that sex does not influence the outcome of interest, but the distribution of exposure level varies between both sexes, sex could be included in  $V$ . It must be noted that confounding caused by baseline covariates that are used as stabilization factors, is not adjusted for (Cole and Hernán [2008\)](#page-20-3). Adjustment for such covariates could be made by including them in the MSM, at the cost of possibly inducing non-collapsibility. Also, note that stabilization can be done not only by including a linear term of  $V$ , but that more complex functions can also be used, when that would improve the estimation of  $P(A = a)$ .

With a continuous exposure variable  $A$ , one can use the stabilized weights

<span id="page-2-1"></span>
$$
sw_i = \frac{f(a_i)}{f(a_i|c_i)},\tag{4}
$$

where  $f(a_i)$  is the marginal density function of A, evaluated at the observed value in unit i,  $a_i$ , and  $f(a_i|c_i)$  is the conditional density function of A given C, evaluated at the observed values in unit *i*,  $\{a_i, c_i\}$ . With a continuous exposure variable, unstabilized weights cannot be used, since they would have infinite variance [\(Robins](#page-21-3) et al. [2000\)](#page-21-3).

The denominators of  $(1)$ ,  $(3)$  and  $(4)$  can be estimated by using exposure allocation models regressing A on  $\mathbb C$ . Similarly, the numerators of [\(3\)](#page-2-0) and [\(4\)](#page-2-1) can be estimated by using exposure allocation models regressing A on the constant only. When using additional stabilization variables  $V$ , those variables  $V$  can be included in the exposure allocation models as well.

#### 2.2. IPW in a longitudinal study

Suppose that a discrete exposure  $A$  may change over time, and a decision to allocate a certain exposure level is made and recorded within each unit i at time points  $t_{ij}$ . Timevarying confounders for the effect of  $A_{ij}$  on the outcome of interest, measured right before each time point  $t_{ij}$  in each unit i, are contained in  $C_{ij}$ . In addition,  $C_{ij}$  can also contain time-fixed confounders. Let  $\overline{A}_{ij}$  and  $\overline{C}_{ij}$  indicate the observed longitudinal history, i.e., all measurements up to time point  $t_{ij}$  within unit i, of A and C respectively.  $V_i$  are measured time-fixed covariates, that are not confounders but that are associated with the exposure. One can adjust for time-varying confounders  $C$  by weighting observations at  $t_{ij}$  by the stabilized weights

<span id="page-2-2"></span>
$$
sw_{ij} = \prod_{k=0}^{j} \frac{P(A_{ik} = a_{ik} | \overline{A}_{ik-1} = \overline{a}_{ik-1}, \boldsymbol{V}_i = \boldsymbol{v}_i)}{P(A_{ik} = a_{ik} | \overline{A}_{ik-1} = \overline{a}_{ik-1}, \overline{\boldsymbol{C}}_{ik} = \overline{\boldsymbol{c}}_{ik}, \boldsymbol{V}_i = \boldsymbol{v}_i)}.
$$
(5)

Equation [\(5\)](#page-2-2) is a product over all time points from baseline up to time point  $t_{ii}$ , within each unit i. The factors in the numerator of  $(5)$  contain the probability of the observed exposure status at each time point,  $a_{ik}$ , given the observed exposure history up to the previous time point,  $\bar{a}_{ik-1}$ , and the observed time-fixed covariates,  $v_i$ . The factors in the denominator of [\(5\)](#page-2-2) contain the probability of the observed exposure status at each time point, given the observed exposure history up to the previous time point, the observed history of time-varying confounders up to each time point,  $\bar{c}_{ik}$ , and the observed time-fixed covariates. Note that time-fixed covariates  $V$  are included both in the numerator and denominator of  $(5)$ , to further stabilize the weights. To estimate the causal effect of  $A$  on the exposure of interest, one can fit an MSM to the observations made at time points  $t_{ij}$ , weighted by  $sw_{ij}$ , as was done e.g., by Hernán et al.  $(2000)$ .

With a continuous exposure  $A$ , one can use the stabilized weights

<span id="page-3-0"></span>
$$
sw_{ij} = \prod_{k=0}^{j} \frac{f(a_{ik}|\overline{a}_{ik-1}, \boldsymbol{v}_i)}{f(a_{ik}|\overline{a}_{ik-1}, \overline{c}_{ik}, \boldsymbol{v}_i)},
$$
(6)

analoguously to [\(4\)](#page-2-1), as described in Cole and Hernán [\(2008\)](#page-20-3). The numerator  $f(a_{ik}|\bar{a}_{ik-1}, v_i)$ is the conditional density function of A at time point  $t_{ik}$  given the history of A up to the previous time point and the time-fixed covariates, evaluated at the observed values in unit i at time point  $t_{ik}$ ,  $\{a_{ik}, \overline{a}_{ik-1}, \mathbf{v}_i\}$ . The denominator  $f(a_{ik}|\overline{a}_{ik-1}, \overline{c}_{ik}, \mathbf{v}_i)$  is the conditional density function of A at time point  $t_{ik}$  given the history of A up to the previous time point, the history of time-varying confounders  $C$  up to time point  $t_{ik}$ , and the time-fixed covariates, evaluated at the observed values in unit i at time point  $t_{ik}$ ,  $\{a_{ik}, \overline{a}_{ik-1}, \overline{c}_{ik}, \mathbf{v}_i\}$ .

The elements in the denominator of [\(5\)](#page-2-2) and [\(6\)](#page-3-0) can be estimated by using exposure allocation models regressing time-varying exposure  $A_{ij}$  on follow-up time  $t_{ij}$ , the history of A up to but not including  $t_{ij}$ ,  $\overline{A}_{i(j-1)}$ , the observed history of confounders  $C_{ij}$  up to and including  $t_{ij}$ ,  $C_{ij}$ , and the time-fixed covariates  $V_i$ . The elements in the numerator of [\(5\)](#page-2-2) and [\(6\)](#page-3-0) can be estimated from similar models, not including  $\overline{C}$ .

Note that when the effects of  $\overline{A}_{i(j-1)}$  and  $\overline{C}_{ij}$  on  $A_{ij}$  are fully expressed through  $A_{i(j-1)}$  and  $C_{ij}$ , only the latter need to be included in the exposure allocation models. Often,  $A_{ij}$  will be constant after a certain switch is made, e.g., after a switch from exposure level 0 to exposure level 1 subjects will always remain on exposure level 1. When  $A_{ij}$  is deterministically constant after such a switch, the elements in the numerator and denominator of [\(5\)](#page-2-2) and [\(6\)](#page-3-0) can be set to 1 after the switch. Time to event models can then be used as exposure allocation models. Note that a continuously varying exposure  $A(t)$  such as disease status can change at any time, not just at certain time points  $t_{ij}$ . With such a continuously time-varying exposure  $A(t)$ , it is necessary to choose the time points that are used to fit an MSM. A logical choice is either to (1) use time points at which changes in exposure status are observed, and time points at which the outcome is observed (e.g., the event times with a survival outcome) or (2) use regularly spaced intervals, with a sufficiently fine discretization. In both cases, the value of time-varying confounders right before each time point may need to be imputed from a longitudinal model that was fitted on the original measurements (e.g., see Section [4.3\)](#page-15-0).

#### 2.3. Inference

When using IPW, observations can have weights unequal to each other, which introduces clustering in the weighted dataset. When this is not taken into account, the standard error of the causal effect estimate could be underestimated. Therefore, when using IPW to fit an MSM, it is necessary to use a robust standard error estimator for inference (Hernán et al. [2000\)](#page-20-6).

## 3. The R package ipw

<span id="page-4-0"></span>The R package ipw comes with a namespace. It contains the following functions:

- ipwpoint, for estimating inverse probability weights in a point treatment situation.
- ipwtm, for estimating inverse probability weights for a time-varying exposure with timevarying confounders.
- ipwplot, to plot the distribution of inverse probability weights.
- tstartfun, to compute the starting time for intervals of follow-up, when Cox proportional hazards models are used to model the exposure allocation.

We describe these functions below. Package **ipw** also contains the simulated datasets haartdat, basdat and timedat, which are described and analyzed in the examples given in Section [4.](#page-9-0)

#### 3.1. Function ipwpoint

The function ipwpoint can be used to estimate inverse probability weights similar to [\(1\)](#page-1-1), [\(3\)](#page-2-0) and [\(4\)](#page-2-1), to fit MSMs in a point treatment situation. The exposure of interest can be binomial, multinomial, ordinal or continuous. Both stabilized and unstabilized weights can be estimated. It is used as:

```
ipwpoint(exposure, family, link, numerator = NULL, denominator, data,
 trunc = NULL, \ldots)
```
and takes the following arguments:

- exposure is a vector, representing the exposure variable of interest. Both numerical and categorical variables can be used. A binomial exposure variable should be coded using values 0 and 1.
- family is used to specify a family of link functions, used to model the relationship between the variables in numerator or denominator and exposure, respectively. Alternatives are "binomial", "multinomial", "ordinal" and "gaussian". A specific link function is then chosen using the argument link, as explained below. Regression models are fitted using the R functions glm (stats, see R [Development Core Team](#page-21-0) [2011\)](#page-21-0), multinom (nnet, see [Venables and Ripley](#page-21-10) [2002\)](#page-21-10), polr (MASS, see [Venables and Ripley](#page-21-10) [2002\)](#page-21-10) or glm, respectively.
- link specifies the link function between the variables in numerator or denominator and exposure, respectively. For family = "binomial" (fitted using glm) alternatives are "logit", "probit", "cauchit", "log" and "cloglog". For family = "multinomial" this argument is ignored, and multinomial logistic regression models are always used

(fitted using multinom). For  $fami1y = "ordinated"$  (fitted using polr) alternatives are "logit", "probit", "cauchit", and "cloglog". For family = "gaussian" this argument is ignored, and a linear regression model with identity link is always used (fitted using glm).

- numerator is a formula, specifying the right-hand side of the model used to estimate the elements in the numerator of the inverse probability weights. When left unspecified, unstabilized weights with a numerator of 1 are estimated.
- denominator is a formula, specifying the right-hand side of the model used to estimate the elements in the denominator of the inverse probability weights. This typically includes the variables specified in the numerator model, as well as confounders for which to correct.
- data is a dataframe containing exposure and the variables used in numerator and denominator.
- trunc is an optional truncation fraction for the weights (between 0 and 0.5). E.g. when  $true = 0.01$ , the left tail is truncated to the 1st percentile, and the right tail is truncated to the 99th percentile. When specified, both un-truncated and truncated weights are returned.
- ... are further arguments passed to the function that is used to estimate the numerator and denominator models (the function is chosen using family).

With numerator specified, stabilized weights are computed, otherwise unstabilized weighs with a numerator of 1 are computed. With a continuous exposure, using  $family =$ "gaussian", weights are computed using the ratio of predicted densities. Therefore, for family = "gaussian" only stabilized weights can be used, since unstabilized weights would have infinite variance [\(Robins](#page-21-3) *et al.* [2000\)](#page-21-3). The output returned by **ipwpoint** is a list containing the following elements:

- ipw.weights is a vector containing inverse probability weights for each unit under observation. This vector is returned in the same order as the measurements contained in data, to facilitate merging.
- weights.trunc is a vector containing truncated inverse probability weights for each unit under observation. This vector is only returned when trunc is specified.
- call is the original function call to ipwpoint.
- num.mod is the numerator model, only returned when numerator is specified.
- den.mod is the denominator model.

Currently, the exposure variable and the variables used in numerator and denominator should not contain missing values.

#### <span id="page-5-0"></span>3.2. Function ipwtm

The function ipwtm can be used to estimate inverse probability weights to fit MSMs, with a time-varying exposure and time-varying confounders. Within each unit under observation  $i$  (e.g., patients), this function computes inverse probability weights at each time point  $t_{ii}$ during follow-up, similar to [\(5\)](#page-2-2) and [\(6\)](#page-3-0). The exposure can be binomial, multinomial, ordinal or continuous. Both stabilized and unstabilized weights can be estimated. It is used as:

ipwtm(exposure, family, link, numerator = NULL, denominator, id, tstart, timevar, type, data, corstr = "ar1", trunc =  $NULL, ...)$ 

and takes the following arguments:

- exposure is a vector, representing the exposure of interest. As in ipwpoint, both numerical and categorical variables can be used. A binomial exposure variable should be coded using values 0 and 1.
- family is used to specify a family of link functions, used to model the relationship between the variables in numerator or denominator and exposure, respectively. Alternatives are "binomial", "survival", "multinomial", "ordinal" and "gaussian". A specific link function is then chosen using the argument link, as explained below. Regression models are fitted using glm (stats), coxph (survival, see [Therneau and Lum](#page-21-11)[ley](#page-21-11) [2011\)](#page-21-11), multinom (nnet), polr (MASS) or geeglm (geepack, see [Halekoh, Højsgaard,](#page-20-9) [and Yan](#page-20-9) [2005\)](#page-20-9), respectively.
- link is the specific link function between the variables in numerator or denominator and exposure, respectively. For  $family = "binomial"$  (fitted using  $glm$ ) alternatives are "logit", "probit", "cauchit", "log" and "cloglog". For family = "survival" this argument is ignored, and Cox proportional hazards models are always used (fitted using coxph). For family = "multinomial" this argument is ignored, and multinomial logistic regression models are always used (fitted using multinom). For family = "ordinal" (fitted using polr) alternatives are "logit", "probit", "cauchit", and "cloglog". For family = "gaussian" this argument is ignored, and GEE models with an identity link are always used (fitted using geeglm).
- numerator is a formula, specifying the right-hand side of the model used to estimate the elements in the numerator of the inverse probability weights. When left unspecified, unstabilized weights with a numerator of 1 are estimated.
- denominator is a formula, specifying the right-hand side of the model used to estimate the elements in the denominator of the inverse probability weights.
- id is a vector, uniquely identifying the units under observation within which the longitudinal measurements are taken.
- tstart is a numerical vector, representing the starting time of follow-up intervals, using the counting process notation. This argument is only needed when  $familiar =$ "survival", otherwise it is ignored. The Cox proportional hazards models are fitted using longitudinal data, coded using the counting process notation. When modeling exposure allocation at the start of follow-up (for  $timevar = 0$ ),  $tstart$  should be negative. For this first interval, the particular value of tstart is not important, only that it is smaller than zero.
- timevar is a numerical vector, representing follow-up time, starting at 0. This variable is used as the end time of follow-up intervals, using the counting process notation, when family = "survival".
- type specifies the type of exposure. Alternatives are "first" and "all". With type = "first", weights are estimated up to the first switch from the lowest exposure value (typically 0 or the first factor level) to any other value. After this switch, weights will then be constant. Such a weight is e.g., used when estimating the causal effect of the initiation of highly active anti-retroviral therapy (HAART) on mortality (see Sections [4.2](#page-11-0) and [4.3\)](#page-15-0). With type = "all", all time points are used to estimate weights. Currently, only "first" is implemented for "survival", "multinomial" and "ordinal" families. Only "all" is implemented for the "gaussian" family. Both type = "first" and type = "all" are implemented for the "binomial" family.
- data is a dataframe containing exposure, the variables used in numerator and denominator, and variables id, tstart and timevar.
- corstr specifies a correlation structure, only needed when using family = "gaussian". Defaults to "ar1". For further details see [Halekoh](#page-20-9) et al. [\(2005\)](#page-20-9).
- trunc is an optional truncation fraction for the weights (between 0 and 0.5). E.g. when trunc = 0.01, the left tail is truncated to the 1st percentile, and the right tail is truncated to the 99th percentile. When specified, both un-truncated and truncated weights are returned.
- ... are further arguments passed to the function that is used to estimate the numerator and denominator models (the function is chosen using family).

With numerator specified, stabilized weights are computed, otherwise unstabilized weights with a numerator of 1 are computed. As in ipwpoint, with a continuous exposure, using family = "gaussian", weights are computed using the ratio of predicted densities at each time point. Therefore, for family = "gaussian" only stabilized weights can be used, since unstabilized weights would have variance [\(Robins](#page-21-3) *et al.* [2000\)](#page-21-3). The output returned by  $ipwtm$ is a list containing the following elements:

- ipw.weights is a vector containing inverse probability weights for each observation. This vector is returned in the same order as the observations contained in data, to facilitate merging.
- infinityweights.trunc is a vector containing truncated inverse probability weights for each observation. This vector is only returned when trunc is specified.
- call is the original function call to ipwtm.
- selvar is a selection variable. With type = "first", selvar = 1 within each unit under observation, up to and including the first time point at which a switch from the lowest value of exposure to any other value is made, and  $\texttt{selvar} = 0$  after the first switch. For type = "all", selvar = 1 for all measurements. The numerator and denominator models have been fitted only on observations with selvar = 1. This vector is returned in the same order as the observations in data, to facilitate merging.
- num.mod is the numerator model, only returned when numerator is specified.
- den.mod is the denominator model.

Currently, the exposure variable, the variables used in numerator and denominator, and variables id, tstart and timevar should not contain missing values.

#### 3.3. Function ipwplot

The function ipwplot can be used to plot inverse probability weights. For time-varying weights (with a time-varying exposure and time-varying confounders) boxplots are made within strata of follow-up time. For inverse probability weights in a point treatment situation, a density plot is displayed. The function is used as:

ipwplot(weights, timevar = NULL, binwidth = NULL, logscale = TRUE,  $xlab = NULL$ ,  $ylab = NULL$ ,  $main = ""$ ,  $ref = TRUE$ , ...)

and takes the following arguments:

- weights is a numerical vector of inverse probability weights to plot.
- timevar is a numerical vector representing follow-up time. When specified, boxplots within strata of follow-up time are displayed. When left unspecified, a density plot is displayed.
- binwidth is a numerical value indicating the width of the intervals of follow-up time; for each interval a boxplot is made. Ignored when timevar is not specified.
- logscale is a logical value. If TRUE, weights are plotted on a logarithmic scale.
- xlab is the label for the horizontal axis.
- ylab is the label for the vertical axis.
- main is the main title for the plot.
- ref is a logical value. If TRUE, a reference line is plotted at  $y = 1$ .
- ... are additional arguments passed to boxplot (when timevar is specified) or plot (when timevar is not specified).

See the examples below for actual plots (Figures [1,](#page-10-0) [2](#page-14-0) and [3\)](#page-18-0).

#### 3.4. Function tstartfun

Function tstartfun can be used to compute the starting time for intervals of follow-up, when using the counting process notation. Within each unit under observation, this function computes a starting time equal to:

- the time of the previous record, when there is a previous record.
- $\bullet$  -1 for the first record.

The function is used as:

```
tstartfun(id, timevar, data)
```
and takes the following arguments:

- id is a numerical vector, uniquely identifying the units under observation, within which the longitudinal measurements are taken.
- timevar is a numerical vector, representing follow-up time, starting at 0.
- data is a dataframe containing id and timevar.

### 4. Examples

<span id="page-9-0"></span>In the following examples we will illustrate the use of functions ipwpoint, ipwtm, ipwplot and tstartfun, contained in ipw. We also describe the datasets haartdat, basdat, and timedat, contained in **ipw**, which are used in the examples. The following three examples are ordered by increasing complexity.

#### 4.1. Point treatment example

We will illustrate the use of IPW in a point treatment using simulated data. First we will simulate point treatment data with measurements made in 1000 individuals on a continuous confounder  $L$ , a dichotomous exposure  $A$  and a continuous outcome  $Y$ , using:

- $L \sim \mathcal{N}(10, 5),$
- $logitP(A = 1) = -10 + L$ ,
- $Y = 10A + 0.5L + \mathcal{N}(-10, 5).$

The true parameter for the marginal causal effect of  $A$  on  $Y$  is 10. We will set the random number seed for reproducibility of this example. The data is simulated as follows:

```
R> set.seed(16)
R > n < - 1000R> simdat \leq data.frame(1 = rnorm(n, 10, 5))
R > a.lin \leq simdat$1 - 10
R> pa <- exp(a.lin)/(1 + exp(a.lin))R> simdat$a <- rbinom(n, 1, prob = pa)
R> simdat$y <- 10*simdat$a + 0.5*simdat$1 + rnorm(n, -10, 5)
R > simdat [1:5,]
         l a y
1 12.382067 1 6.635898
2 9.373100 0 -11.722042
3 15.481081 1 11.501612
4 2.778855 0 -9.464074
5 15.739146 1 15.085261
```
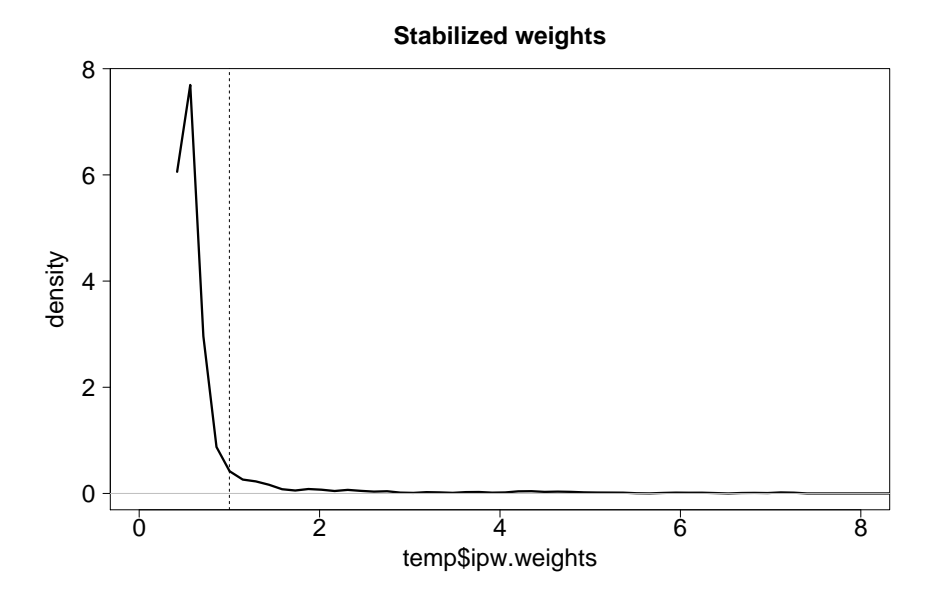

<span id="page-10-0"></span>Figure 1: Weights distribution plot for example 1, made using ipwplot.

We can estimate inverse probability weights to correct for the confounding. We choose to estimate the stabilized weights

<span id="page-10-1"></span>
$$
sw_i = \frac{P(A_i = a_i)}{P(A_i = a_i | L_i = l_i)},
$$
\n(7)

similar to  $(4)$ . To estimate the denominator of  $(7)$ , we use a logistic model regressing A on L. To estimate the numerator of [\(7\)](#page-10-1), we use a logistic model regressing A on the constant only. Therefore, we estimate the inverse probability weights as follows:

```
R> library("ipw")
R temp \leq ipwpoint (exposure = a, family = "binomial", link = "logit",
+ numerator = \degree 1, denominator = \degree 1, data = simdat)
R> summary(temp$ipw.weights)
```
Min. 1st Qu. Median Mean 3rd Qu. Max. 0.4810 0.5127 0.5285 0.9095 0.6318 74.7000

We can plot the distribution of the weights as follows (see Figure [1\)](#page-10-0):

```
R> ipwplot(weights = temp$ipw.weights, logscale = FALSE,
+ main = "Stabilized weights", xlim = c(0, 8))
```
We can also examine the numerator and denominator models:

```
R> summary(temp$num.mod)
```

```
Coefficients:
          Estimate Std. Error z value Pr(>|z|)
(Intercept) 0.07604 0.06329 1.201 0.23
```

```
R> summary(temp$den.mod)
Coefficients:
          Estimate Std. Error z value Pr(>|z|)
(Intercept) -9.69809 0.66066 -14.68 <2e-16 ***
l 0.97272 0.06525 14.91 <2e-16 ***
```
Pasting the IPW weights to the dataset can be done as:

R> simdat\$sw <- temp\$ipw.weights

Weighting the original observations by the stabilized weights [\(7\)](#page-10-1) to adjust for confounding, we can fit the MSM, estimating the marginal causal effect of  $A$  on  $Y$ ,

$$
Y_a = \beta_0 + \beta_1 a,\tag{8}
$$

which can be done as follows, using a robust standard error estimate from the **survey** package [\(Lumley](#page-21-12) [2004\)](#page-21-12):

```
R> msm <- (svyglm(y \tilde{a}, design = svydesign(\tilde{a} 1, weights = \tilde{a} sw,
+ data = \text{simdat}))R> coef(msm)
(Intercept) a
  -4.375478 10.646610
R> confint(msm)
                2.5 % 97.5 %
(Intercept) -6.613252 -2.137704
a 8.314527 12.978694
```
Our estimate of the marginal causal effect of  $A$  on  $Y$  is 10.65 with 95% confidence interval (CI) 8.31–12.98.

#### <span id="page-11-0"></span>4.2. Causal effect of HAART use on mortality in HIV-infected patients

Dataset haartdat is a simulated dataset, with survival data measured in 1200 HIV-infected patients. Start of follow-up is HIV seroconversion. Each row corresponds to a 100 day period of follow-up time. Patients can initiate highly active anti-retroviral therapy (HAART) during follow-up. We will estimate the causal effect of HAART on mortality using this dataset, while adjusting both for possible confounding by CD4 count, and for informative censoring due to the effect of CD4 count on dropout, using IPW. In this example, CD4 count is a time-varying covariate. We load the package ipw and dataset haartdat, and look at the first 10 rows of haartdat:

```
R> library("ipw")
R> data("haartdat")
R> haartdat[1:10,]
```
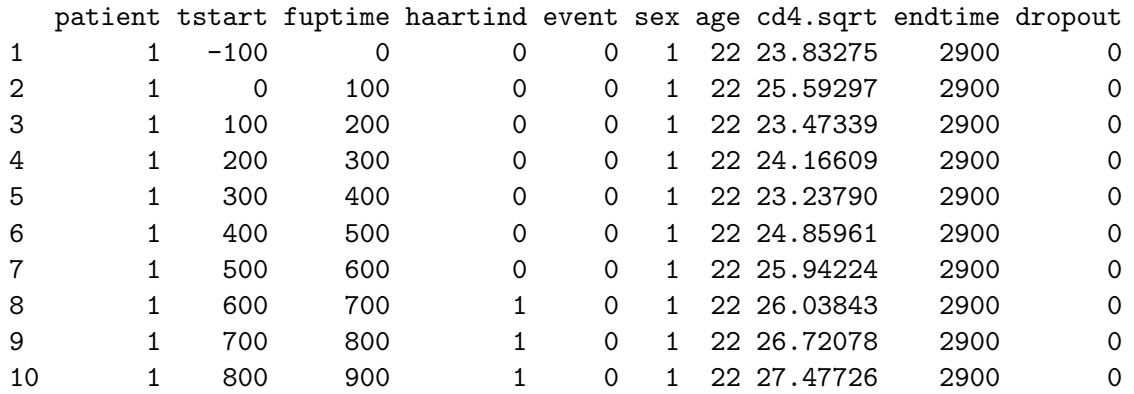

Dataset haartdat contains the following variables:

- patient is the patient ID,
- tstart is the starting time for each interval of follow-up, measured in days since HIV seroconversion; note that the first interval of follow-up is  $(-100, 0]$ , this is used to allow for the modeling of the initiation of HAART at  $t = 0$  (as explained in Section [3.2\)](#page-5-0),
- fuptime is the end time for each interval of follow-up measured in days since HIV seroconversion,
- haartind is an indicator for the initiation of HAART therapy at the end each interval  $(0 = HAART \text{ not initiated}/1 = HAART \text{ initiated}),$
- event is an indicator for death at the end of the interval  $(0 = \text{alive}/1 = \text{died})$ ,
- sex is sex  $(0 = \text{male}/1 = \text{female}),$
- age is age at the start of follow-up (years),
- cd4.sqrt is the square root of CD4 count, measured at the end of each interval, but before haartind. Note that in each row, corresponding to time point j in individual  $i$ , cd4.sqrt has an effect on haartind in the same row, including at time 0.
- dropout is an indicator for dropout of the study, at the end of the interval  $(0 = did not$  $drop out/1 = dropped out)$ .

To adjust for confounding by time-varying CD4 count, we estimate the stabilized inverse probability weights

<span id="page-12-0"></span>
$$
sw_{ij} = \prod_{k=0}^{j} \frac{P(H_{ik} = h_{ik}|\overline{H}_{ik-1} = \overline{h}_{ik-1}, \boldsymbol{V}_i = \boldsymbol{v}_i)}{P(H_{ik} = h_{ik}|\overline{H}_{ik-1} = \overline{h}_{ik-1}, \overline{L}_{ik} = \overline{l}_{ik}, \boldsymbol{V}_i = \boldsymbol{v}_i)},
$$
\n
$$
(9)
$$

similar to [\(5\)](#page-2-2), with  $H_{ij}$  and  $L_{ij}$  indicating HAART status and the square root of CD4 count in patient i at measurement j, respectively.  $V_i$  is the vector of time-fixed covariates, containing sex and age.  $h_{ij}$ ,  $l_{ij}$  and  $v_i$  are the observed values of variables  $H_{ij}$ ,  $L_{ij}$  and  $V_i$ , respectively. For time points after the initiation of HAART within each patient, the elements in the numerator and denominator of [\(9\)](#page-12-0) are set to 1. For time points up to the time point of the initiation of HAART within each patient, we estimate the elements in the denominator of [\(9\)](#page-12-0) using the Cox proportional hazards model

<span id="page-13-0"></span>
$$
\lambda_H[t|L(t), \mathbf{V}, H(t^- = 0)] = \lambda_0(t) \exp{\{\beta_1 L(t) + \beta_2' \mathbf{V}\}},\tag{10}
$$

with t follow-up time. We estimate the numerator of  $(9)$  using a model similar to  $(10)$  but without  $L(t)$  as a predictor. We can estimate, and examine  $sw_{ij}$  using:

```
R> temp \leq ipwtm(exposure = haartind, family = "survival",
     numerator = \degree sex + age, denominator = \degree cd4.sqrt + sex + age,
+ id = patient, tstart = tstart, timevar = fuptime, type = "first",
     data = haartdat)R> summary(temp$ipw.weights)
```
Min. 1st Qu. Median Mean 3rd Qu. Max. 0.2459 0.9036 0.9862 1.0390 1.0610 7.1260

For comparison, note that similar unstabilized weights can be estimated as:

```
R> temp.unstab <- ipwtm(exposure = haartind, family = "survival",
+ denominator = \sim cd4.sqrt, id = patient, tstart = tstart,
+ timevar = fuptime, type = "first", data = haartdat)
```
As an illustration, note that the unstabilized weights have a much wider distribution than the stabilized weights:

R> summary(temp.unstab\$ipw.weights)

Min. 1st Qu. Median Mean 3rd Qu. Max. 1.002 1.161 1.372 13.140 15.420 401.800

We can plot the stabilized inverse probability weights (see Figure [2\)](#page-14-0) using:

```
R> ipwplot(weights = temp$ipw.weights, timevar = haartdat$fuptime,
+ binwidth = 100, y \lim = c(-1.5, 1.5), main = "Stabilized weights",
+ xaxt = "n", yaxt = "n")R axis(side = 1, at = c(0, 5, 10, 15, 20, 25, 30, 35),
+ labels = as.character(c(0, 5, 10, 15, 20, 25, 30, 35)*100))
R axis(side = 2, at = c(-1.5, -1, -0.5, 0, 0.5, 1, 1.5),
+ labels = as.character(c(-1.5, -1, -0.5, 0, 0.5, 1, 1.5)))
```
Note that we plot the axes separately, allowing us to specify the positions and labels of the tick-marks.

In this example, CD4 count also has an effect on dropout from the study. Since CD4 count has an effect on mortality, this can cause informative censoring. Note that in this example, censoring for other reasons than dropout is regarded as non-informative. We can estimate inverse probability of censoring weights  $sw'_{ij}$ , to correct for the effect of CD4 count on dropout, similarly to [\(10\)](#page-13-0), but replacing  $H_{ij}$  with an indicator for dropout, as:

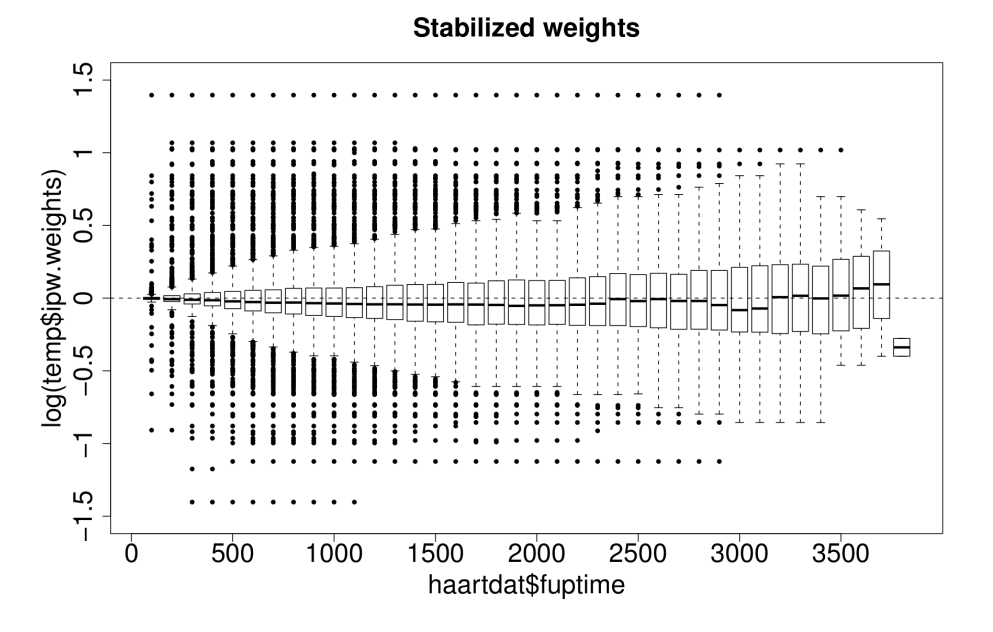

<span id="page-14-0"></span>Figure 2: Weights distribution plot for the inverse probability weights that are used to adjust for confounding in example 2, made using ipwplot.

```
R> temp2 <- ipwtm(exposure = dropout, family = "survival",
     numerator = \tilde{ } sex + age, denominator = \tilde{ } cd4.sqrt + sex + age,
+ id = patient, tstart = tstart, timevar = fuptime, type = "first",
+ data = haartdat)
```
Note that when the exposure also has an effect of dropout, as well as on mortality, it can be added to the model used to estimate the denominator of the weights.

We can now use the inverse probability weights  $sw_{ij}$  and inverse probability of censoring weights  $sw'_{ij}$  to fit an MSM, quantifying the causal effect of the initiation of HAART on mortality. To combine the adjustment for confounding and for informative censoring, the observations indexed by ij are weighted by the product  $sw_{ij} \times sw'_{ij}$ . Similarly to Hernán [et al.](#page-20-6) [\(2000\)](#page-20-6), we fit the MSM

$$
\lambda_{T_{\overline{h}}}(t) = \lambda_0(t) \exp{\{\beta_1 h(t)\}},\tag{11}
$$

using a robust variance estimator (through cluster()), via:

```
R> summary(coxph(Surv(tstart, fuptime, event) \tilde{ } haartind + cluster(patient),
     data = haartdat, weights = temp$ipw.weights*temp2$ipw.weights)
```

```
coef exp(coef) se(coef) robust se z Pr(>|z|)haartind -0.9378 0.3915 0.4300 0.4524 -2.073 0.0382 *
        exp(coef) exp(-coef) lower .95 upper .95
haartind 0.3915 2.554 0.1613 0.9501
```
We estimate a hazard ratio corresponding to the marginal causal effect of HAART on mortality of 0.39 (95% CI 0.16–0.95).

#### <span id="page-15-0"></span>4.3. Causal effect of tuberculosis on mortality in HIV-infected patients

Our third example is similar to example in Section [4.2](#page-11-0) but with measurements made at irregular intervals of follow-up time. We estimate the causal effect of active tuberculosis (TB) on mortality in HIV-positive individuals, adjusted for possible confounding by time-varying CD4 count using IPW. We smooth time-varying CD4 using a random effects model, because it is the underlying "true" CD4, separate from short-term fluctuations and measurement error, that is a confounder for the effect of TB. The simulated datasets basdat and timedat are used in this example. We load package ipw and the datasets, and explore the datasets:

```
R> library("ipw")
R> data("basdat")
R> data("timedat")
R> basdat [1:4,1]id Ttb Tdeath Tend
1 1 NA 1846 1846
2 2 NA NA 1126
3 3 3139 3333 3333
4 4 NA 2253 2253
```
Dataset basdat contains the following time-fixed variables, measured in 386 HIV-positive individuals:

- id is the patient ID,
- Ttb is the time of first active tuberculosis, measured in days since HIV seroconversion,
- Tdeath is the time of death, measured in days since HIV seroconversion,
- Tend is the individual end time (either death or censoring), measured in days since HIV seroconversion.

 $R$ > timedat $[1:10,$ ]

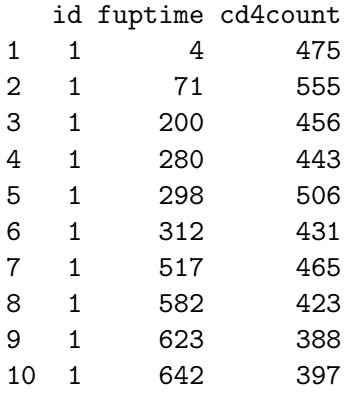

Dataset timedat contains longitudinal measurements made in the same 386 HIV-positive individuals as basdat:

- id is the patient ID,
- fuptime is follow-up time, in days since HIV seroconversion,
- cd4count is CD4 count, measured at fuptime.

Note that these data were simulated using the algorithm described in [Van der Wal, Prins,](#page-21-13) [Lumbreras, and Geskus](#page-21-13) [\(2009\)](#page-21-13). Therefore, CD4 count at a certain time point is affected by the TB status right before that time point. TB status at a certain time point is affected by CD4 count at that specific time point.

Some processing of the original data is necessary. We check if there is more than one CD4 measurement taken on the same day within each patient:

```
R> table(duplicated(timedat[, c("id", "fuptime")]))
```
FALSE 6291

which is not the case. Because of skewness, we compute the square root of CD4 count:

#### timedat\$cd4.sqrt <- sqrt(timedat\$cd4count)

Add the time of first active TB to timedat, and compute tb.lag, the time-varying TB status one day before the measurement time (which is necessary for reasons that are explained below):

```
R> timedat <- merge(timedat, basdat[,c("id","Ttb")], by = "id", all.x = TRUE)
R> timedat$tb.lag <- ifelse(with(timedat, !is.na(Ttb) & fuptime > Ttb), 1, 0)
```
To be able to impute CD4 count at time points other than the measurement times, which is necessary when fitting the MSM (see below), and to smooth the original measurements, we fit the random effects model

<span id="page-16-0"></span>
$$
\sqrt{L_i(t)} = \xi_i + \eta_i t + \beta_2 A_i(t-1),
$$
\n(12)

with t follow-up time (days since HIV seroconversion),  $L(t)$  CD4 count, and  $A(t)$  time-varying TB status. Random effects  $\xi_i$  and  $\eta_i$  are assumed to be normally distributed with mean  $\boldsymbol{\beta}' = (\beta_0, \beta_1)$  and covariance matrix  $\Sigma = \begin{bmatrix} V_1 \\ V_1 \end{bmatrix}$  $V_{12}$  $V_{12}$  $V_2$ i . The model includes a fixed effect for TB,  $\beta_2$ . Because CD4 is affected by the TB status *right before t*, we include  $A(t-1)$ , the TB status one day before t in  $(12)$ . We can fit model  $(12)$  using:

```
R> cd4.1me <- lme(cd4.sqrt \tilde{ } fuptime + tb.lag, random = \tilde{ } fuptime | id,
     data = timedat)
```
We will construct a new dataframe startstop, which will be used to estimate inverse probability weights and to fit an MSM, to quantify the causal effect of TB on mortality. Let  $T_{TB}$  be all time points at which the TB-status switches, in any individual. Let  $T_{end}$  be all individual end times. Then, to (1) be able to compute inverse probability weights similar to [\(5\)](#page-2-2) using a Cox proportional hazards model and (2) be able to fit the MSM, the dataframe startstop should contain, for each individual, rows corresponding to both  $T_{TR}$  and  $T_{end}$ . For each individual we include these time points only up to his or her individual end time. We also sort the time points chronologically within each individual. The dataframe construction is done as follows:

```
R> times <- sort(unique(c(basdat$Ttb, basdat$Tend)))
R> startstop <- data.frame(
+ id = rep(basdat$id, each = length(times)),
    fuptime = rep(times, nrow(basdat)))R> startstop <- merge(startstop, basdat, by = "id", all.x = TRUE)
R> startstop <- startstop[with(startstop, fuptime <= Tend), ]
```
We compute the starting time for each interval of follow-up using tstartfun:

```
R> startstop$tstart <- tstartfun(id, fuptime, startstop)
```
Then we compute tb, the TB status at each time point for each individual, and tb.lag, the time-varying TB status one day before each time point for each individual. We also compute event, an indicator for death, and impute time-varying CD4 count cd4.sqrt, using [\(12\)](#page-16-0):

```
R> startstop$tb <- ifelse(with(startstop, !is.na(Ttb) & fuptime >= Ttb),
+ 1, 0)
R> startstop$tb.lag <- ifelse(with(startstop, !is.na(Ttb) & fuptime > Ttb),
+ 1, 0)
R> startstop$event <- ifelse(with(startstop, !is.na(Tdeath) & fuptime >=
+ Tdeath), 1, 0)
R> startstop$cd4.sqrt <- predict(cd4.lme, newdata = data.frame(id =
    startstop$id, fuptime = startstop$fuptime, th.lag = startstop$tb.lag)
```
Note that for each row in startstop, cd4.sqrt contains imputed CD4 count that predicts tb in the same row. To correct for confounding by time-varying CD4 count, we can estimate the stabilized inverse probability weights

<span id="page-17-0"></span>
$$
sw_{ij} = \prod_{k=0}^{j} \frac{P(A_{ik} = a_{ik} | \overline{A}_{ik-1} = \overline{a}_{ik-1})}{P(A_{ik} = a_{ik} | \overline{A}_{ik-1} = \overline{a}_{ik-1}, \overline{L}_{ik} = \overline{l}_{ik})}.
$$
(13)

For time points up to the time point of the first instance of active TB within each patient, we estimate the elements in the denominator of [\(13\)](#page-17-0) using the Cox proportional hazards model

<span id="page-17-1"></span>
$$
\lambda_A[t|L(t), A(t^-) = 0] = \lambda_0(t) \exp{\{\beta_1 L(t)\}}.
$$
\n(14)

We estimate the numerator of [\(13\)](#page-17-0) using a model similar to [\(14\)](#page-17-1) but only including the constant. Therefore, we can estimate  $sw_{ij}$  using:

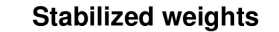

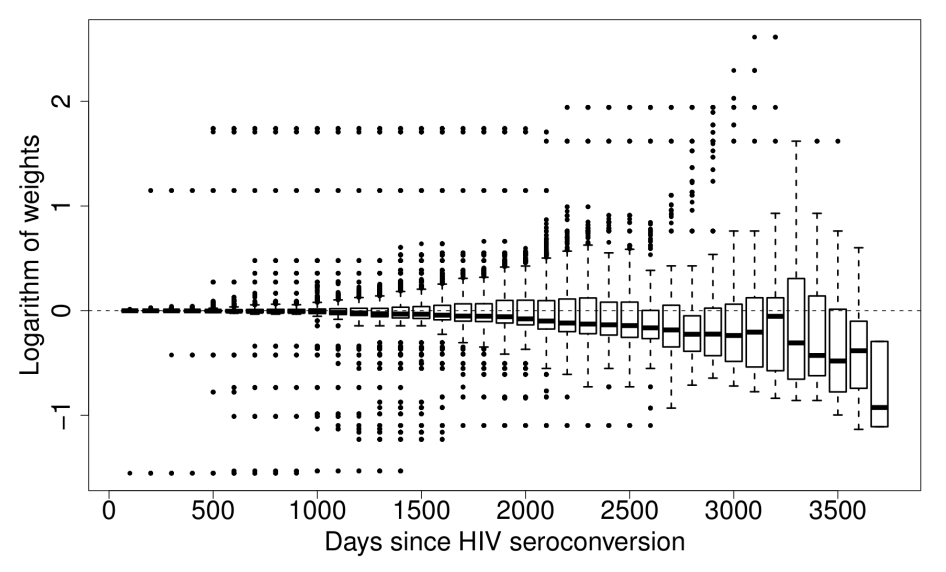

<span id="page-18-0"></span>Figure 3: Weights distribution plot for example 3, made using ipwplot.

```
R> temp \leq ipwtm(exposure = tb, family = "survival",
     numerator = \degree 1, denominator = \degree cd4.sqrt, id = id,
     tstart = tstart, timevar = fuptime, type = "first", data = startstop)
```
Since we are using  $type = "first",$  the elements in the numerator and denominator of  $(13)$ are set to 1 within an individual after the first time point at which that specific individual develops active TB. Summarize and plot (see Figure [3\)](#page-18-0) the inverse probability weights:

```
R> summary(temp$ipw.weights)
```
Min. 1st Qu. Median Mean 3rd Qu. Max. 0.2117 0.9409 0.9908 1.0370 1.0120 13.6500

```
R> ipwplot(weights = temp$ipw.weights, timevar = startstop$fuptime,
    binwidth = 100, main = "Stabilized weights", xlab = "Days since HIV
    sero conversion", ylab = "Logarithm of weights", xaxt = "n")R axis(side = 1, at = c(0, 5, 10, 15, 20, 25, 30, 35), labels =
+ as.character(c(0, 5, 10, 15, 20, 25, 30, 35)*100))
```
To estimate the marginal causal effect of TB on mortality, we fit the MSM

$$
\lambda_{T_{\overline{a}}}(t) = \lambda_0(t) \exp\{\beta_1 a(t)\},\tag{15}
$$

adjusted for confounding by CD4 count using IPW, and using a using a robust variance estimator, as follows:

```
R> summary(coxph(Surv(tstart, fuptime, event) \tilde{ } tb + cluster(id),
     data = startstop, weights = temp$ipw.weights))
```

```
coef exp(coef) se(coef) robust se z Pr(>|z|)tb 0.8127 2.2541 0.1901 0.2599 3.127 0.00177 **
   exp(coef) exp(-coef) lower .95 upper .95
tb 2.254 0.4436 1.354 3.751
We can compare the MSM to an unadjusted model:
R> summary(coxph(Surv(tstart, fuptime, event) \tilde{ } tb, data = startstop))
```

```
coef exp(coef) se(coef) z Pr(>|z|)tb 1.4954 4.4612 0.1811 8.257 <2e-16 ***
  exp(coef) exp(-coef) lower .95 upper .95
tb 4.461 0.2242 3.128 6.362
```
We can also compare the MSM to a standard model, using conditioning to adjust for confounding:

```
R> summary(coxph(Surv(tstart, fuptime, event) \tilde{ } tb + cd4.sqrt,
+ data = startstop))
           \c{o} exp(coef) se(coef) z Pr(>|z|)tb 0.24618 1.27913 0.24288 1.014 0.311
cd4.sqrt -0.24444 0.78314 0.03313 -7.378 1.61e-13 ***
        exp(coef) exp(-coef) lower .95 upper .95
tb 1.2791 0.7818 0.7947 2.0590
cd4.sqrt 0.7831 1.2769 0.7339 0.8357
```
The estimated hazard ratio corresponding to the causal effect of TB on mortality is 2.25 (95% CI 1.35–3.75). Note that the estimate from an unadjusted model of 4.46 (95% CI 3.13–6.36) is an overestimate, since both TB and death are more likely at lower CD4 counts. The estimate from the conditional model of 1.28 (95% CI 0.79–2.06) is an underestimate, since the indirect effect of TB through CD4 count is "conditioned away", as explained e.g., in [Robins](#page-21-1) [\(1997\)](#page-21-1) and [Robins](#page-21-2) et al. [\(1999\)](#page-21-2).

## 5. Conclusion

We have demonstrated how IPW can be performed to fit MSMs using our R package  $ipw$ , both in point treatment studies and in longitudinal studies, correcting for confounding and informative censoring. The package can accomodate for a wide range of exposure allocation models. Our package is easily used and does not involve extensive programming. We have also demonstrated how robust standard errors can be used for inference when fitting an MSM using IPW. Our contribution of the package ipw will make the MSM methodology more accessible to applied researchers. The package will also be useful to those using inverse probability

weighting for other purposes such as missing data problems (see e.g., [Rao, Sigurdson, Doody,](#page-21-14) [and Graubard](#page-21-14) [2005\)](#page-21-14) or correcting for informative censoring (see e.g., Hernán et al. [2000](#page-20-6) and Cole and Hernán [2004\)](#page-20-10). In future updates of the package, the functions will also be applicable to other situations in which IPW is used, such as estimation and inference in competing risks survival analysis [\(Geskus](#page-20-11) [2011\)](#page-20-11).

## References

- <span id="page-20-8"></span>Clayton D, Spiegelhalter D, Dunn G, Pickles A (1998). "Analysis of Longitudinal Binary Data from Multiphase Sampling." Journal of the Royal Statistical Society B, 60, 71–87.
- <span id="page-20-10"></span>Cole SR, Hernán MA (2004). "Adjusted Survival Curves with Inverse Probability Weights." Computer Methods and Programs in Biomedicine, 75, 45–49.
- <span id="page-20-3"></span>Cole SR, Hernán MA (2008). "Constructing Inverse Probability Weights for Marginal Structural Models." American Journal of Epidemiology, 168(6), 656–664.
- <span id="page-20-7"></span>Fewell Z, Hernán MA, Wolfe F, Tilling K, Choi H, Sterne JAC (2004). "Controlling for Time-Dependent Confounding Using Marginal Structural Models." The Stata Journal, 4(4), 402–420.
- <span id="page-20-11"></span>Geskus RB (2011). "Cause-Specific Cumulative Incidence Estimation and the Fine and Gray Model Under both Left Truncation and Right Censoring." *Biometrics*,  $67(1)$ ,  $39-49$ .
- <span id="page-20-4"></span>Glynn A, Quinn K (2010). CausalGAM: Estimation of Causal Effects with Generalized Additive Models. R package version 0.1-3, URL [http://CRAN.R-project.org/package=](http://CRAN.R-project.org/package=CausalGAM) [CausalGAM](http://CRAN.R-project.org/package=CausalGAM).
- <span id="page-20-0"></span>Greenland S, Robins JM, Pearl J (1999). "Confounding and Collapsibility in Causal Inference." Statistical Science, 14(1), 29–46.
- <span id="page-20-5"></span>Gruber S, van der Laan M (2010). **tmleLite**: Targeted Maximum Likelihood Estimation of Additive Treatment Effect. R package version 1.0-2, URL [http://www.stat.berkeley.](http://www.stat.berkeley.edu/~laan/Software/) [edu/~laan/Software/](http://www.stat.berkeley.edu/~laan/Software/).
- <span id="page-20-9"></span>Halekoh U, Højsgaard S, Yan J (2005). "The R Package geepack for Generalized Estimating Equations." Journal of Statistical Software,  $15(2)$ , 1–11. URL [http://www.jstatsoft.](http://www.jstatsoft.org/v15/i02/) [org/v15/i02/](http://www.jstatsoft.org/v15/i02/).
- <span id="page-20-6"></span>Hernán MA, Brumback BA, Robins JM (2000). "Marginal Structural Models to Estimate the Causal Effect of Zidovudine on the Survival of HIV-Positive Men." Epidemiology, 11(5), 561–570.
- <span id="page-20-1"></span>Hernán MA, Hernández-Díaz S, Robins JM (2004). "A Structural Approach to Selection Bias." Epidemiology, 15(5), 615–625.
- <span id="page-20-2"></span>Hernán MA, Robins JM (2006). "Estimating Causal Effects from Epidemiological Data." Journal of Epidemiology and Community Health, 60, 578–586.
- <span id="page-21-6"></span>Jonsson Funk M, Westreich D, Davidian M, Weisen C (2007). "Introducing a SAS Macro for Doubly Robust Estimation." In SAS Global Forum 2007. Paper 189-2007.
- <span id="page-21-9"></span>Lefebvre G, Delaney JAC, Platt RW (2008). "Impact of Mis-Specification of the Treatment Model on Estimates from a Marginal Structural Model." Statistics in Medicine, 27, 3629– 3642.
- <span id="page-21-8"></span>Little RJA, Rubin DB (1987). Statistical Analysis with Missing Data. John Wiley & Sons, Chichester.
- <span id="page-21-12"></span>Lumley T (2004). "Analysis of Complex Survey Samples." *Journal of Statistical Software*,  $9(8)$ , 1-19. URL <http://www.jstatsoft.org/v09/i08/>.
- <span id="page-21-14"></span>Rao RS, Sigurdson AJ, Doody MM, Graubard BI (2005). "An Application of a Weighting Method to Adjust for Nonresponse in Standardized Incidence Ratio Analysis of Cohort Studies." Annals of Epidemiology, 15(2), 129–136.
- <span id="page-21-0"></span>R Development Core Team (2011). R: A Language and Environment for Statistical Computing. R Foundation for Statistical Computing, Vienna, Austria. ISBN 3-900051-07-0, URL [http:](http://www.R-project.org/) [//www.R-project.org/](http://www.R-project.org/).
- <span id="page-21-1"></span>Robins JM (1997). "Causal Inference from Complex Longitudinal Data." In M Berkane (ed.), Latent Variable Modeling and Applications to Causality: Lecture Notes in Statistics 120., pp. 69–117. Springer-Verlag, New York.
- <span id="page-21-7"></span>Robins JM (1998). "Marginal Structural Models." In 1997 Proceedings of the American Statistical Association, Section on Bayesian Statistical Science, pp. 1–10. American Statistical Association, Alexandria. URL [http://biosun1.harvard.edu/~robins/msm-web.pdf](http://biosun1.harvard.edu/~ robins/msm-web.pdf).
- <span id="page-21-2"></span>Robins JM, Greenland S, Hu FC (1999). "Estimation of the Causal Effect of a Time-Varying Exposure on the Marginal Mean of a Repeated Binary Outcome." Journal of the American Statistical Association, 94(447), 687–700.
- <span id="page-21-3"></span>Robins JM, Hernán MA, Brumback BA (2000). "Marginal Structural Models and Causal Inference in Epidemiology." Epidemiology, 11, 550–560.
- <span id="page-21-11"></span>Therneau T, Lumley T (2011). **survival:** Survival Analysis, Including Penalised Likelihood. R package version 2.36-8, URL <http://CRAN.R-project.org/package=survival>.
- <span id="page-21-5"></span>Van der Laan MJ (2010). "Targeted Maximum Likelihood Based Causal Inference: Part I." The International Journal of Biostatistics, 6(2), 2.
- <span id="page-21-13"></span>Van der Wal WM, Prins M, Lumbreras B, Geskus RB (2009). "A Simple G-Computation Algorithm to Quantify the Causal Effect of a Secondary Illness on the Progression of a Chronic Disease." Statistics in Medicine, 28, 2325–2337.
- <span id="page-21-10"></span>Venables WN, Ripley BD (2002). Modern Applied Statistics with S. 4th edition. Springer-Verlag, New York.
- <span id="page-21-4"></span>Wang Y, Hartman E, Gruber S (2009). cvDSA: Selecting MSM Using Cross-Validation Deletion/Substitution/Addition Algorithm. R package version 0.5-3-2, URL [http://www.](http://www.stat.berkeley.edu/~laan/Software/) [stat.berkeley.edu/~laan/Software/](http://www.stat.berkeley.edu/~laan/Software/).

## Affiliation:

Willem M. van der Wal Department of Biostatistics Julius Center, University Medical Center Utrecht Room 7.125 P.O. Box 85500 3508 GA Utrecht, The Netherlands E-mail: [w.m.vd.wal@umcutrecht.nl](mailto:w.m.vd.wal@umcutrecht.nl)

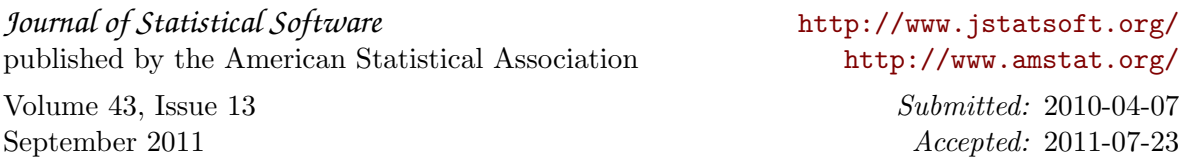